## Share Manager

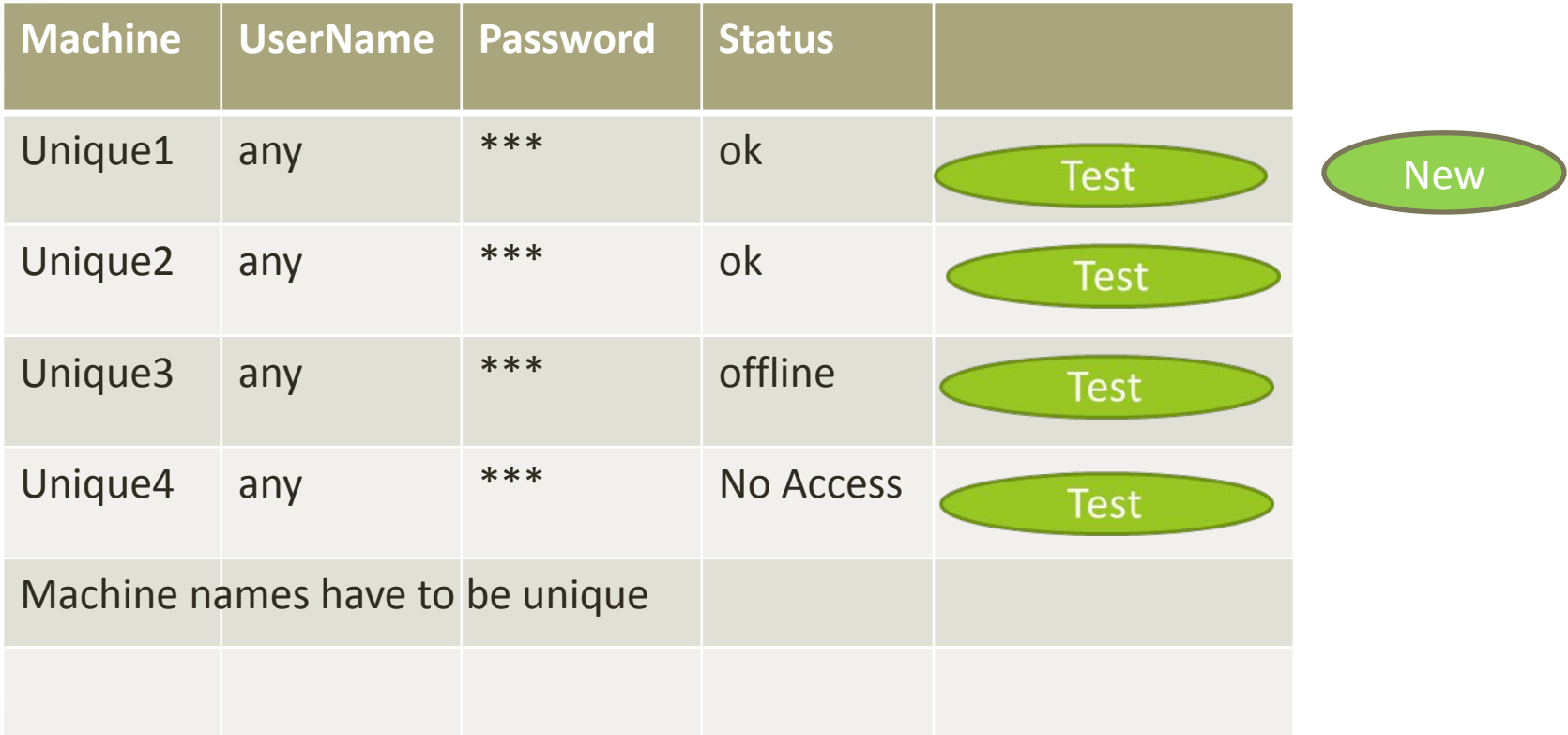

## Add/Test Share

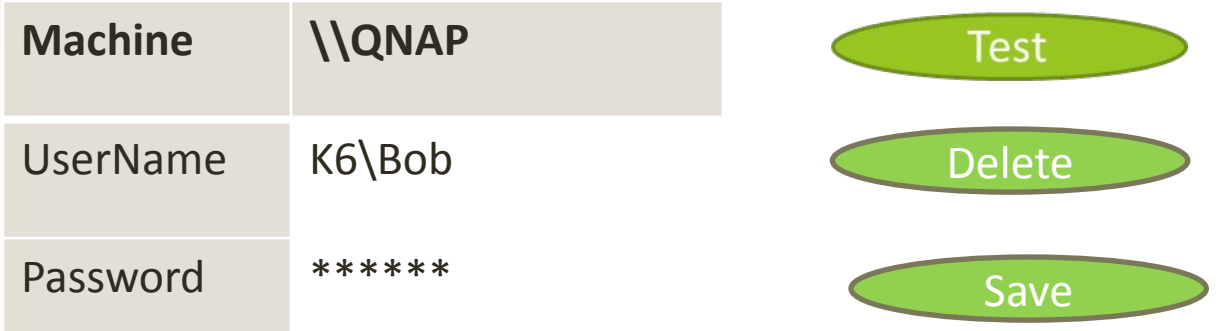

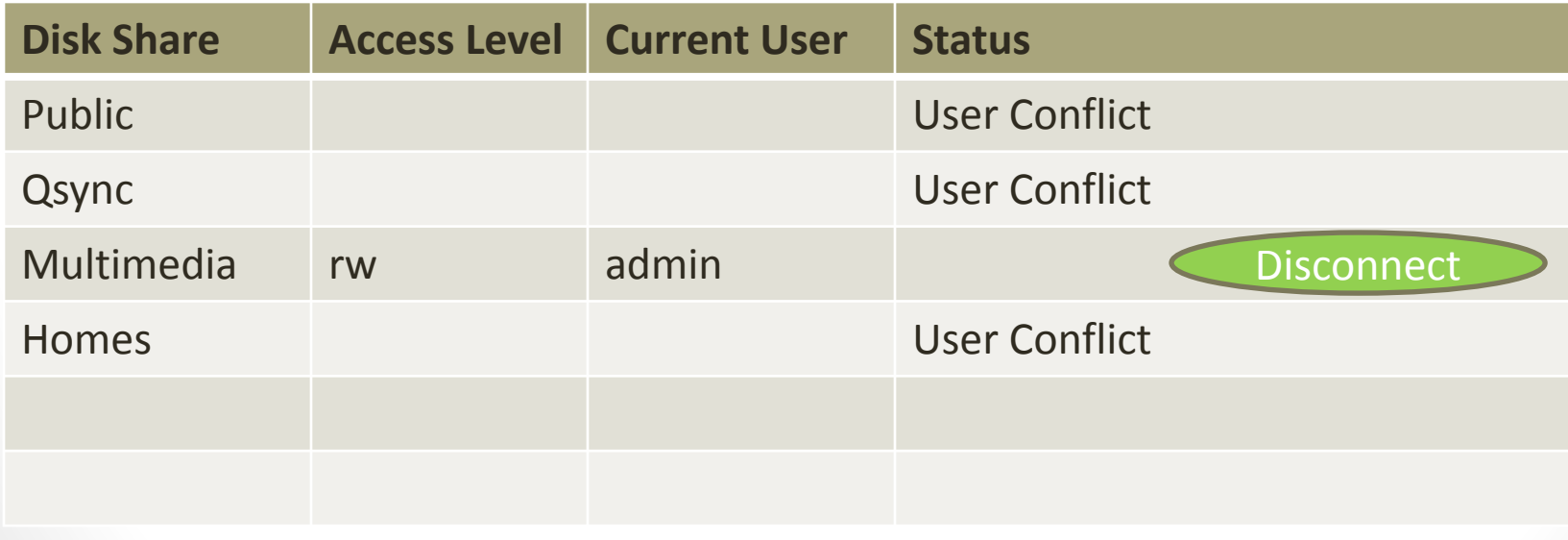